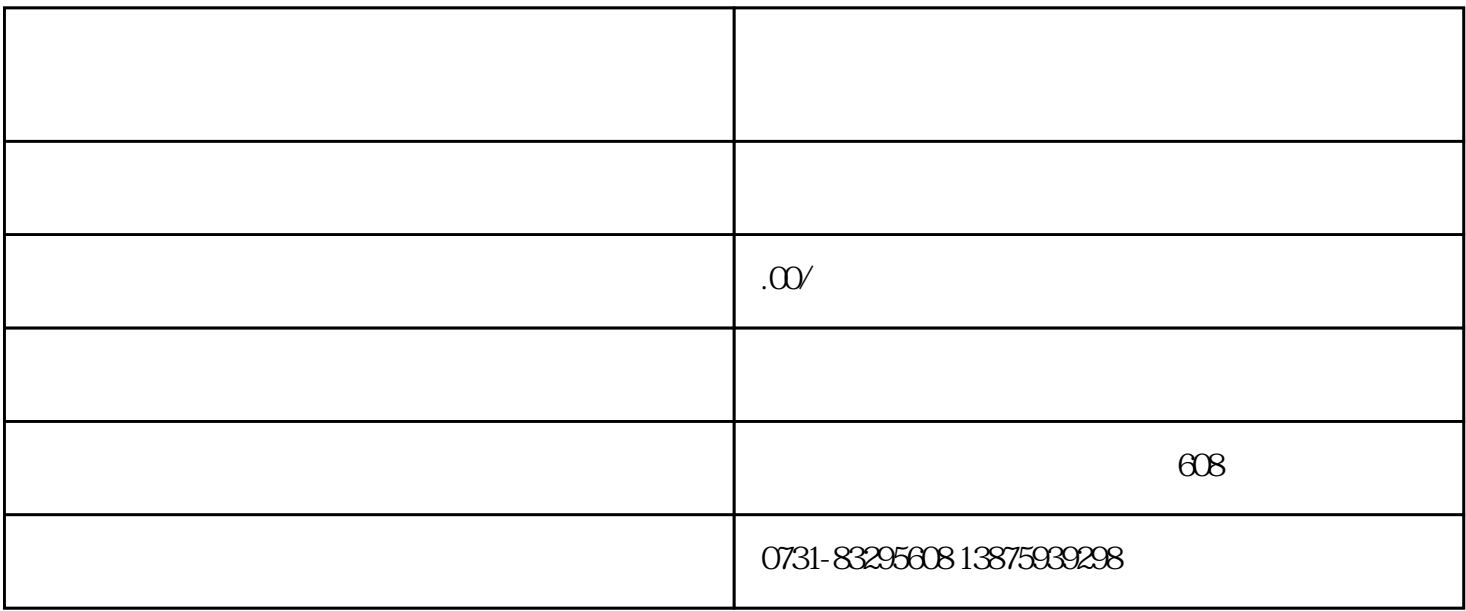

 $360$ 

 $\alpha$ anfangwangzhan $\alpha$ 

 $\frac{1}{2}$  , and  $\frac{1}{2}$  , and  $\frac{1}{2}$  , and  $\frac{1}{2}$  , and  $\frac{1}{2}$  , and  $\frac{1}{2}$  , and  $\frac{1}{2}$  , and  $\frac{1}{2}$  , and  $\frac{1}{2}$  , and  $\frac{1}{2}$  , and  $\frac{1}{2}$  , and  $\frac{1}{2}$  , and  $\frac{1}{2}$  , and  $\frac{1}{2}$  , a  $\kappa$ , and  $\kappa$  , and  $\kappa$  , and  $\kappa$  , and  $\kappa$  are  $\kappa$ 

## 电话邦标记申诉与取消流程非常简单。用户只需登录电话邦guanfangwangzhan,点击右上角的"号码申诉

 $,$  $\alpha$  and  $\alpha$ 

- 1.  $\blacksquare$
- $2.$
- 
- $3$
- 
- $4.$
- $5.$
- $6 \,$
- 
- $7.$
- 
- $8.$
- $9.$
- $10$
- $11.$
- $12$
- 
- $13$ .
- $14.$  $15$  $16$ 17.  $\blacksquare$  $18$  $19.$
- 
- $20$